# 1 Johdanto

### 1.1 Kotitalouden tulot ja menot

**1.** 

a) 
$$
\frac{18}{100} \cdot 120 = 0,18 \cdot 120 = 21,6
$$

b) 
$$
\frac{40}{100} \cdot 0.050 = 0.40 \cdot 0.050 = 0.020
$$

c) 
$$
\frac{0.15}{100} \cdot 350 = 0.0015 \cdot 350 = 0.525
$$

**2.**  a)  $\frac{84}{150} \cdot 100\% = 56\%$ 

b) 
$$
\frac{45.2}{1620} \cdot 100\% = 2,790\ldots\% \approx 2,79\%
$$

c) 
$$
\frac{0.0013}{2.4} \cdot 100\% = 0.0541\ldots\% \approx 0.054\%
$$

a) 
$$
100\% - 20\% = 80\% = 0.80
$$

$$
0.80 \cdot 150 \in 120 \in
$$

b) 
$$
100\% + 3.5\% = 103.5\% = 1.035
$$

 $1,035\cdot 2860\in$  = 2960,10 €

**4.**  
a) 
$$
\frac{55-48}{48} \cdot 100\% = \frac{7}{48} \cdot 100\% = 14,58\,...\% \approx 15\%
$$

Henkilö on 15 % painavampi.

b) 
$$
\frac{52-35}{52} \cdot 100\% = \frac{17}{52} \cdot 100\% = 32{,}69\,...\% \approx 33\%
$$

Lillin viikkoraha on 33 % pienempi.

a) Verrataan autopaikkamaksua yhtiövastikkeeseen.

$$
\frac{25 \in}{165 \in} = 0.1515 \dots = 15.15 \dots \% \approx 15 \%
$$

b) Lämmityskustannuksiin kuluu 44 % = 0,44 yhtiövastikkeesta.

$$
0.44\cdot 165\ \epsilon=72.60\ \epsilon
$$

c) Vähennetään rahoitusvastike ja autopaikkamaksu yhtiövastikkeesta. 

$$
165 \ \epsilon - 25 \ \epsilon - 48 \ \epsilon = 92 \ \epsilon
$$

Hoitovastikkeen suuruus on siis 92 euroa. Lasketaan, kuinka monta prosenttia hoitovastike on yhtiövastikkeesta.

$$
\frac{92 \text{ } \in}{165 \text{ } \in} = 0,5575 \text{ ... } = 55,75 \text{ ... } %36 \text{ } \approx 56 %
$$

**5.** 

a) Alennus on 6,5 %, eli

$$
\frac{6,5}{100} \cdot 12\,500 \,\epsilon = 0,065 \cdot 12\,500 \,\epsilon = 812,50 \,\epsilon.
$$

b) Hyvitys on 1500 euroa.

$$
\frac{1500 \text{ } \in}{12500 \text{ } \in} = 0.12 = 12 \text{ } \%
$$

Hyvitys on 12 % uuden auton hinnasta.

c) Auton hinta alenee yhteensä 812,50 € + 1500 € = 2312,50 €.

Verrataan alennusta auton alkuperäiseen hintaan.

$$
\frac{2312,50 \text{ } \epsilon}{12\,500 \text{ } \epsilon} = 0.185 = 18.5 \text{ } \%
$$

Auton hinta alenee18,5 %.

a) Palkkoihin kuluu 70 % = 0,70 kuukausimenoista.

$$
0.70 \cdot 18\,700 \,\epsilon = 13\,090 \,\epsilon
$$

b) Vähennetään kokonaismenoista palkat ja vuokra.

$$
18\,700 \,\text{€} - 13\,090 \,\text{€} - 2600 \,\text{€} = 3010 \,\text{€}
$$

Muita kuluja on siis 3010 euroa.

Lasketaan, kuinka monta prosenttia muut kulut ovat kaikista kuluista.

3010 €  $\frac{18\,210\,60}{18\,700\,\epsilon} = 0.1609\ldots = 16.09\ldots\% \approx 16\,\%$ 

Muiden kulujen osuus on 16 % kaikista kuluista.

a) Muutoksen prosenttikerroin on  $100\% + 4.25\% = 104.25\% = 1,0425.$  $1.0425 \cdot 2500 \in$  = 2606.25 €

b) Merkitään muutoksen prosenttikerrointa kirjaimella *x.* 

Muodostetaan yhtälö ja ratkaistaan *x.* 

$$
x \cdot 2606,25 \in 2500 \in
$$
  

$$
x = \frac{2500 \in}{2606,25 \in} = 0.9592 \dots
$$

Muutetaan prosenttikerroin prosenteiksi.

$$
0.9592... = 95.92...
$$
%

Rahaston arvo laski 100 % − 95,92 ... % = 4,076 ... %  $\approx$  4,08 %.

Huomaa, että prosentuaaliset muutokset eivät ole keskenään yhtä suuria, vaikka rahaston arvo ensin nousee ja sitten laskee euromääräisesti yhtä paljon.

Ero prosenttimuutoksissa johtuu siitä, että a-kohdassa perusarvo, johon muutosta verrataan, on 2500 euroa kun taas b-kohdassa perusarvo, johon muutosta verrataan, on 2606,25 euroa.

**8.** 

a) Muutoksen prosenttikerroin on  $100\% - 13\% = 87\% = 0.87$ .  $0.87 \cdot 28\,000\,000 \notin 24\,360\,000 \in$ 

b) Merkitään muutoksen prosenttikerrointa kirjaimella *x.* 

Muodostetaan yhtälö ja ratkaistaan *x.* 

$$
x \cdot 24\,360\,000 \,\epsilon = 28\,000\,000 \,\epsilon
$$
\n
$$
x = \frac{28\,000\,000 \,\epsilon}{24\,360\,000 \,\epsilon} = 1,1494 \ldots
$$

Muutetaan prosenttikerroin prosenteiksi.

 $1.1494... = 114.94...$  %

Tuloksen on parannuttava 114,94 ... % − 100 % = 14,94 ... %  $\approx$  15 %.

Huomaa, että prosentuaaliset muutokset eivät ole keskenään yhtä suuria: aluksi tulos laskee 13 %, mutta tuloksen on sen jälkeen noustava 15 %, jotta päästään takaisin alkuperäiseen arvoon.

Ero prosenttimuutoksissa johtuu siitä, että a-kohdassa perusarvo, joka laskee 13 %, on 28 miljoonaa euroa kun taas b-kohdassa perusarvo, joka nousee 15 %, on 24,36 miljoonaa euroa.

a) Muutoksen prosenttikerroin on  $100\% - 20\% = 80\% = 0.80$ .

$$
0.80\cdot 2350\ \epsilon=1880\ \epsilon
$$

b) Verrataan elokuun ansiota heinäkuun ansioon.

$$
\frac{2708 \text{ } \epsilon}{1880 \text{ } \epsilon} = 1,4404 \text{ ... } = 144,04 \text{ ... } \%
$$

Elokuun ansio oli 144,04 ... % − 100 % = 44,04 ... %  $\approx$  44 % suurempi kuin heinäkuun ansio, eli Reetan ansiot kasvoivat 44 %.

a) Kuukausimaksujen ero on  $22 \text{ } \in$  - 19  $\in$  = 3  $\in$ .

Verrataan eroa Kasperin liittymän hintaan.

$$
\frac{3 \text{ } \in}{19 \text{ } \infty} = 0,1578 \text{ ... } = 15,78 \text{ ... } \% = 16 \text{ } \%
$$

Joonatanin liittymä on 16 % kalliimpi.

b)  $100\% - 10\% = 90\% = 0,90$ .

$$
0.90\cdot 22\ \epsilon=19.80\ \epsilon
$$

Kolmannen liittymän kuukausimaksu on 19,80  $\epsilon$ 

a) Tuntipalkkojen ero on 11,50 € – 10,80 € = 0,70 €.

Verrataan eroa aloittavan työntekijän palkkaan.

$$
\frac{0,70 \in}{10,80 \in} = 0,06481 \dots = 6,481 \dots \% = 6,48 \%
$$

Toisen vuoden työntekijän palkka on 6,48 % suurempi.

b)  $100\% + 55\% = 155\% = 1,55$ 

 $1,55 \cdot 10,80 \in \mathcal{I} = 16,74 \in \mathcal{I}$ 

Vuoropäällikön tuntipalkka on 16,74 €.

Merkitään sähkön alkuperäistä hintaa kirjaimella *a* (snt/kWh) ja sähkön alkuperäistä kulutusta kirjaimella *b* (kWh). 

Alkuperäinen sähkölasku on tällöin  $a \cdot b$  (snt).

Sähkön hinta nousee 7,50 %, eli prosenttikertoimella  $100\% + 7.50\% = 107.50\% = 1.075.$ 

Sähkön uusi hinta on  $1,075a$  (snt/kWh).

Sähkön kulutus pienenee 18,0 %, eli prosenttikertoimella  $100\% - 18,0\% = 82,0\% = 0,82.$ 

Sähkön uusi kulutus on 0,82b (kWh).

Uusi sähkölasku on tällöin  $1,075a \cdot 0,82b = 0,8815ab$  (snt).

Sähkölasku pieneni  $ab - 0.8815ab = 0.1185ab$  (senttiä).

Prosentuaalinen muutos oli

$$
\frac{0,1185ab}{ab} = 0,1185 = 11,85\% \approx 11,9\%.
$$

Sähkölasku pieneni 11,9 %.

Merkitään perunalastujen alkuperäistä kilohintaa kirjaimella *a*  (eur/kg) ja pussin alkuperäistä massaa kirjaimella *b* (kg). 

Pussin alkuperäinen hinta on tällöin  $a \cdot b$  (eur).

Kilohinta nousee 5,0 %, eli prosenttikertoimella  $100\% + 5.0\% = 105.0\% = 1.05.$ 

Uusi kilohinta on  $1,05a$  (eur/kg).

Pussin massa kasvaa 10 %, eli prosenttikertoimella  $100\% + 10\% = 110\% = 1.1.$ 

Pussin uusi massa on  $1.1b$  (kg).

Pussin uusi hinta on tällöin  $1,05a \cdot 1,1b = 1,155ab$  (eur).

Pussin hinta nousee  $1.155ab - ab = 0.155ab$  (euroa).

Prosentuaalinen muutos on 

$$
\frac{0.155ab}{ab} = 0.155 = 15.5\,\%.
$$

Pussin hinta nousee 15,5 %.

Kun luku *a* kasvaa 15 %, niin kasvanut arvo on 1,15*a*. Kun luku *b* pienenee 15 %, niin pienentynyt arvo on 0,85*b*.

a) Lukujen alkuperäinen tulo on *ab.* Muuttuneiden arvojen tulo on  $1,15a \cdot 0,85b = 0,9775ab$ . Tulo on tullut 0,9775-kertaiseksi, eli pienentynyt  $1 - 0.9775 = 0.0225 = 2.25\% \approx 2.3\%$ .

b) Lukujen alkuperäinen osamäärä on $\frac{a}{b}$ . Muuttuneiden arvojen osamäärä on  $\frac{1,15a}{0,85b} = 1,3529...$  $\frac{a}{b}$ . Osamäärä on tullut 1,3529 ...-kertaiseksi, eli kasvanut  $1,3529... - 1 = 0,3529... = 35,29... % \approx 35\%$ .

Luku *a* on 14 % pienempi kuin luku *b*, joten  $a = 0.86b$ . Luku *c* on 35 % suurempi kuin luku *b*, joten  $c = 1,35b$ .

Verrataan lukua *a* lukuun *c.* 

$$
\frac{a}{c} = \frac{0,86b}{1,35b} = \frac{0,86}{1,35} = 0,6370\ldots = 63,70\ldots\% \approx 64\%
$$

Luku *a* on siis 64 % luvusta *c*.

a)  $24\% - 22.5\% = 1.5\%$ 

Veroprosentti nousee 1,5 prosenttiyksikköä.

b) Verrataan veroprosenttien eroa alkuperäiseen veroprosenttiin.

 $\frac{24\% - 22.5\%}{22.5\%} = \frac{1.5\%}{22.5\%} = \frac{1.5}{22.5} = 0.0666... = 6.66...$ % ≈ 6.7 %

Veroprosentti nousee 6,7 prosenttia.

Työttömyysaste (eli työttömien prosenttiosuus saman ikäisestä työvoimasta) kasvaa 5,5 %. Muutoksen prosenttikerroin on

$$
100\% + 5.5\% = 105.5\% = 1.055.
$$

Vuoden 2018 työttömyysaste on 1,055 ⋅ 3,4 % = 3,587 %. 

Työttömyysaste siis nousi 3,4 prosentista 3,587 prosenttiin.

 $3.587\% - 3.4\% = 0.187\% \approx 0.19\%$ 

Työttömyysaste nousi 0,19 prosenttiyksikköä.

**19.**  
a) 
$$
\frac{14}{18} \cdot 100\% = 77{,}77\ldots\% \approx 78\%
$$

b) Verrataan lukujen eroa lukuun 200, ja ilmoistaan suhde prosentteina. 

$$
\frac{240 - 200}{200} = \frac{40}{200} = 0.2 = 20\%
$$

c) Merkitään suurennuksen prosenttikerrointa kirjaimella *x.* 

Muodostetaan yhtälö ja ratkaistaan *x.* 

$$
x \cdot 300 = 325
$$

$$
x = \frac{325}{300} = 1,0833...
$$

Muutetaan prosenttikerroin prosenteiksi.

$$
1,0833... = 108,33...%
$$

Lukua on suurennettava 108,33 ... % − 100 % = 8,33 ... %  $\approx$  8,3 %.

a) Verrataan sähköisiin materiaaleihin kulunutta summaa kokonaiskustannuksiin. 

$$
\frac{128 \text{ } \in}{1240 \text{ } \in} = 0,1032 \text{ ... } = 10,32 \text{ ... } \% \approx 10 \text{ } \%
$$

b) Matematiikan kirjoihin kului 11 % = 0,11 kokonaissummasta.

$$
0.11 \cdot 1240 \varepsilon = 136,40 \varepsilon
$$

c) Vähennetään sähköisiin materiaaleihin ja matematiikan kirjoihin kuluneet summat kokonaissummasta.

$$
1240 \ \epsilon - 128 \ \epsilon - 136,40 \ \epsilon = 975,60 \ \epsilon
$$

Muihin opiskelutarvikkeisiin kului siis 975,60 euroa. Verrataan tätä summaa kokonaissummaan. 

$$
\frac{975,60 \text{ } \in}{1240 \text{ } \in} = 0,7867 \text{ ... } = 78,67 \text{ ... } \% \approx 79 \text{ } \%
$$

**20.** 

a) Viiden lipun sarjalipussa yhden lipun hinnaksi tulee

$$
\frac{45 \text{ } \in}{5} = 9 \text{ } \in.
$$

Verrataan sarjalippuhintaa kertalipun hintaan.

$$
\frac{9 \in}{10,50 \in} = 1,1428 \dots = 114,28 \dots \% \approx 114 \%
$$

Sarjalipulla elokuva tulee  $114\% - 100\% = 14\%$  halvemmaksi.

b)  $100\% - 6.0\% = 94.0\% = 0.94$ 

Kilpailevassa elokuvateatterissa kertalipun hinta on

$$
0.94 \cdot 10.50 \in 9.87 \in
$$

joten viisi kertalippua maksaa  $5 \cdot 9,87 \in 49,35 \in$ .

Viiden elokuvan sarjalippu Kinoparatiisissa tulee halvemmaksi, joten kannattaa ostaa sarjalippu Kinoparatiisista. 

Merkitään alkuperäistä massaa kirjaimella *m* (kg) ja alkuperäistä tilavuutta kirjaimella *V* (m3). 

Kappaleen alkuperäinen tiheys on tällöin $\frac{m}{V}$  (kg/m<sup>3</sup>).

Massa kasvaa 5,5 %, eli prosenttikertoimella  $100\% + 5.5\% = 105.5\% = 1.055$ . Muuttunut massa on  $1.055m$  (kg).

Tilavuus pienenee 4,5 %, eli prosenttikertoimella 

 $100\% - 4.5\% = 95.5\% = 0.955.$ 

Muuttunut tilavuus on  $0.955V$  (m<sup>3</sup>).

Kappaleen muuttunut tiheys on tällöin

 $rac{1,055a}{0,955V} = 1,1047... \cdot \frac{m}{V}$  (kg/m<sup>3</sup>).

Kappaleen tiheys on tullut 1,1047 ... - kertaiseksi, eli tiheys on kasvanut

$$
1,1047\ldots - 1 = 0,1047\ldots = 10,47\ldots\% \approx 10,5\%.
$$

a)  $52\% - 47\% = 5\%$ 

Muutos on 5 prosenttiyksikköä.

b) Verrataan prosenttiosuuksien eroa alkuperäiseen prosenttiosuuteen. 

$$
\frac{52\% - 47\%}{52\%} = \frac{5\%}{52\%} = \frac{5}{52} = 0.0961\ldots = 9.61\ldots\% \approx 9.6\%
$$

Muutos on 9,6 prosenttia.

c) Merkitään muutoksen prosenttikerrointa kirjaimella *x.* 

Muodostetaan yhtälö ja ratkaistaan *x.* 

$$
x \cdot 47\% = 52\%
$$
  

$$
x = \frac{52\%}{47\%} = 1,1063\ldots
$$

Tutkinnon suorittaneiden määrän pitäisi tulla 1,1063 ... -kertaiseksi, eli kasvaa 

 $1,1063... - 1 = 0,1063... = 10,63... % \approx 10,6%$ .

## 1.2 Julkinen talous

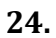

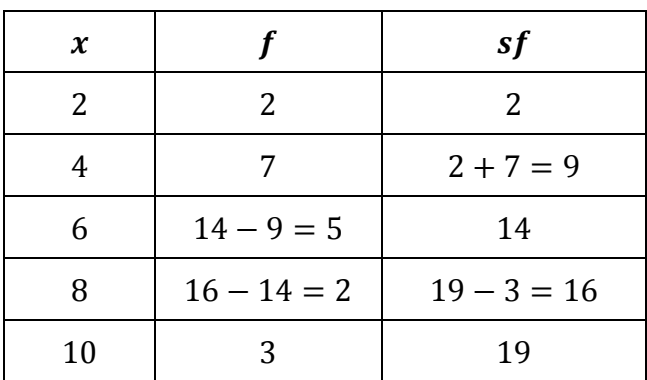

a) Viimeisen muuttujan arvon 15 summafrekvenssi (sf) on 120, joten aineistossa on 120 havaintoyksikköä. 

b) Muuttujan arvon 14 suhteellinen frekvenssi ( $f\%$ ) on 15, joten sen prosenttiosuus kaikista havaintoyksiköistä on 15 %. 

c) Muuttujan arvon 13 summafrekvenssi (sf) on 94, joten muuttujan arvoista korkeintaan 13 on 94 (kappaletta).

d) Muuttujan arvon 13 suhteellinen summafrekvenssi (sf%) on 78, eli suuruudeltaan korkeintaan 13 on 78 % muuttujan arvoista. Suuruudeltaan vähintään 14 on silloin 

 $100\% - 78\% = 22\%$ .

Vastaus nähdään myös muuttujan arvojen 14 ja 15 suhteellisista frekvensseistä ( $f\%$ ), joiden summa on  $15 + 7 = 22$ .

Moodi on se muuttujan arvo, joka frekvenssi (ja suhteellinen frekvenssi) on suurin. Muuttujan arvolla 4 on suurin frekvenssi 22, joten aineiston moodi on  $Mo = 4$ .

Mediaani on se muuttujan arvo, joka suhteellinen summafrekvenssi (sf%) on ensimmäisen kerran vähintään 50. Muuttujan arvon 3 summafrekvenssi 51 on ensimmäinen, joka on vähintään 50, joten aineiston mediaani on  $Md = 3$ .

a)  $51 + 15 + 12 = 78$  työntekijää

b) Prosenttiosuuden laskemista varten tarvitaan tieto työntekijöiden kokonaismäärästä. Se saadaan frekvenssien summana. 

 $51 + 15 + 12 + 17 + 11 + 10 + 4 = 120$ 

Kunnassa oli siis yhteensä 120 työntekijää.

Näistä 33 päivää lomalla oli 17, eli prosentteina

$$
\frac{17}{120} = 0,1416\ldots = 14,16\ldots\% \approx 14\,\%
$$

c)  $11 + 10 + 4 = 25$  työntekijää

d) Moodi on se muuttujan arvo, jonka frekvenssi on suurin. Muuttuja arvon 30 frekvenssi 51 on suurin, joten aineiston moodi on  $Mo = 30$ lomapäivää. 

a) Kyseistä velkaa vastaavat sektoridiagrammin sininen ja punainen sektori. Sektoreihin merkityt lukuarvot ilmaisevat maiden lukumääriä, joten näitä maita on yhteensä

$$
5 + 12 = 17.
$$

b) Prosenttiosuuden laskemista varten tarvitaan tieto aineistossa olevien EU-maiden lukumäärästä. Kokonaismäärä saadaan frekvenssien summana. 

$$
5 + 12 + 8 + 2 + 1 = 28
$$

Maita on siis yhteensä 28.

Niitä maita, joissa julkinen velka on vähintään 120 % BKT:sta on yhteensä  $2 + 1 = 3$ , eli prosentteina

$$
\frac{3}{28} = 0,1071 ... = 10,71 ... % \approx 11 %.
$$

c) Mediaani on suuruusjärjestykseen asetetussa aineistossa keskimmäisin arvo. Tässä suuruusjärjestys vastaa muuttujan luokkia. Frekvenssin avulla päätellään, että keskimmäisin luokka on 40–79.

Mediaaniluokka voidaan päätellä myös muodostamalla aineiston summafrekvenssijakauma. 

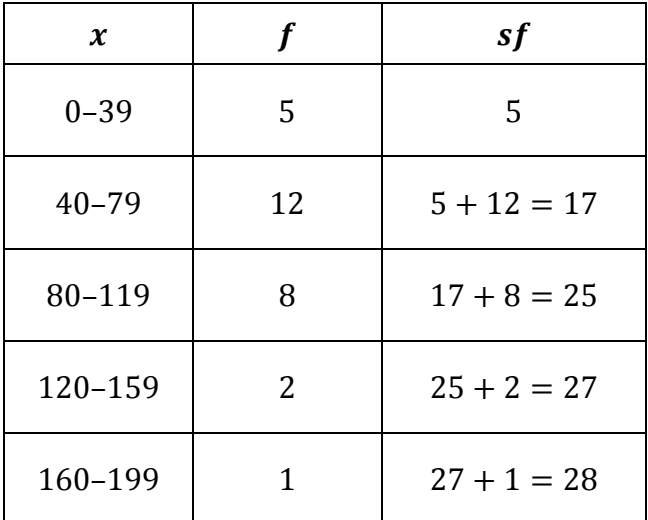

Mediaani on se muuttujan arvo, jonka suhteellinen summafrekvenssi (*sf* %) on ensimmäisen kerran vähintään 50 %.

Aineiston koko on 28. Puolet, eli 50 % havainnosta, on  $\frac{28}{2}$  = 14.

Luokan 40–79 summafrekvenssi 17 ylittää ensimmäisen kerran arvon 14, joten julkisen velkaosuuden mediaaniluokka on  $40-79\%$ .

Lasketaan mediaaniluokan 40–79 luokkakeskus.

$$
\frac{40+79}{2} = \frac{119}{2} = 59.5
$$

Julkisen velkaosuuden mediaani on 59,5 %.

*Huomautus.* Muuttujana on tässä prosenttiosuus BKT:stä, joka voi periaatteessa saada mitä tahansa arvoja välillä 0-100 (ei ainoastaan kokonaislukuarvoja). Kyseessä on siis jatkuva muuttuja. Kun lasketaan luokkakeskusta, laskussa pitäisi oikeastaan käyttää luokkien todellisia luokkarajoja. Prosenttiosuus on ilmaistu normaalien pyöristyssääntöjen mukaan pyöristettynä kokonaislukuna, joten mediaaniluokan 40-79 todellinen alaraja on 39,5 ja todellinen yläraja on 79,4999 ..., eli 79,5. Luokkakeskus on tällöin

$$
\frac{39,5+79,5}{2} = \frac{119}{2} = 59,5.
$$

Laskun lopputulos ei poikkea ilmoitetuilla luokkarajoilla 40 ja 79 tehdyn laskun lopputuloksesta.

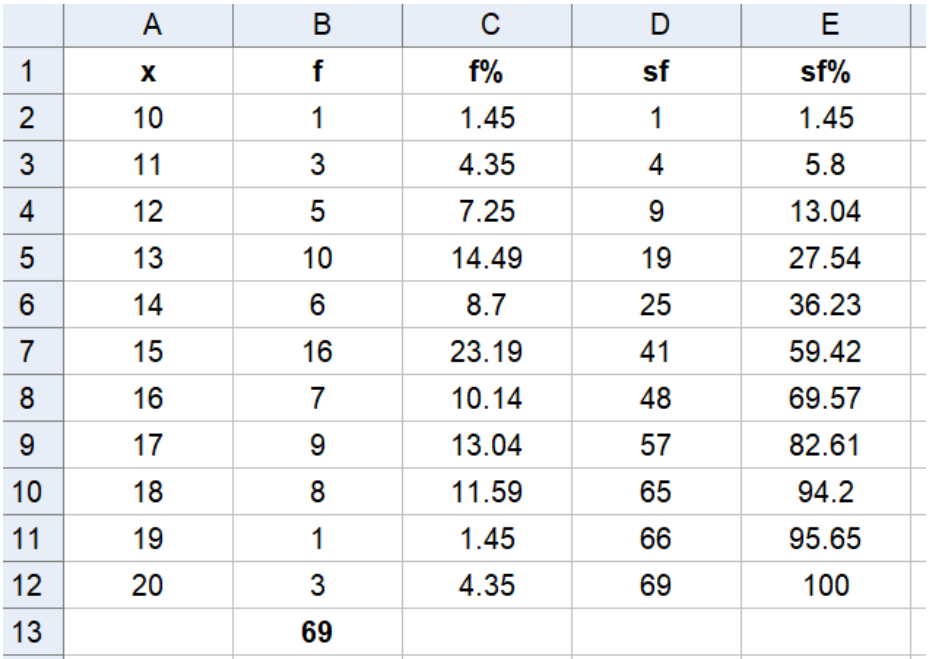

Muodostetaan frekvenssijakaumat taulukkolaskentaohjelmalla.

Suhteelliset frekvenssit (*f* % ja *sf* %) on ilmoitettu kahden desimaalin tarkkuudella. Soluun B13 on laskettu frekvenssien summa, eli aineiston koko. Sitä tarvitaan suhteellisten frekvenssien laskemiseen sarakkeissa C ja E.

a) Muuttujan arvon 14 suhteellinen summafrekvenssi  $(f\%)$  on 8,7. Kokoonpanoltaan 14 ministerin hallituksia oli 8,7 %.

b) Muuttujan arvon 15 summafrekvenssi (sf) on 41. Korkeintaan 15 ministeriä on ollut 41 hallituksessa. 

c) Muuttujan arvon 16 suhteellinen summafrekvenssi (*sf* %) on 69,57. Korkeintaan 16 ministeriä oli 69,57 %:ssa hallituksista, joten vähintään 17 ministeriä oli 

$$
100\% - 69{,}57\% = 30{,}43\% \approx 30\%.
$$

Vastaukseen päädytään myös summaamalla muuttujan arvojen 17–20 suhteelliset frekvenssit.

 $13,04\% + 11,59\% + 1,45\% + 4,35\% = 30,43\% \approx 30\%$ 

d) Moodi on se muuttujan arvo, jonka frekvenssi (ja suhteellinen frekvenssi) on suurin. Muuttujan arvolla 15 on suurin frekvenssi 16, joten aineiston moodi on Mo = 15 (ministeriä). Moodin mukaan yleisin esiintyvä hallitus koostuu 15 ministeristä.

Mediaani on se muuttujan arvon, jonka suhteellinen summafrekvenssi (*sf* %) on ensimmäisen kerran vähintään 50. Muuttujan arvon 15 suhteellinen summafrekvenssi 59,42 on ensimmäisen kerran vähintään 50, joten aineiston mediaani on Md = 15 (ministeriä). Mediaanin mukaan puolet hallituksista on sellaisia, joissa on korkeintaan 15 ministeriä (ja puolet sellaisia, joissa on vähintään 15 ministeriä). 

#### a) Luokkakeskus on luokan ala- ja ylärajan keskiarvo.

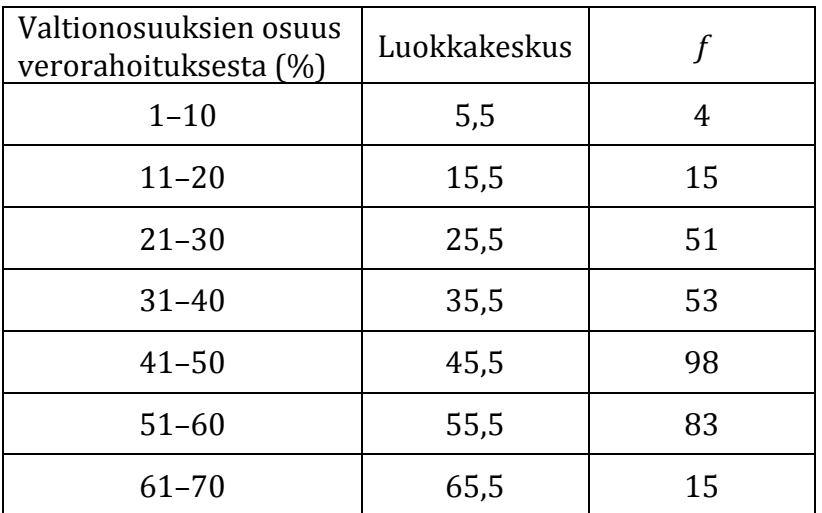

*Huomautus.* Muuttujana on tässä prosenttiosuus, joka voi periaatteessa saada mitä tahansa arvoja välillä 0–100 (ei ainoastaan kokonaislukuarvoja). Kyseessä on siis jatkuva muuttuja. Kun lasketaan luokkakeskusta, laskussa pitäisi oikeastaan käyttää luokkien todellisia luokkarajoja. Prosenttiosuus on ilmaistu normaalien pyöristyssääntöjen mukaan pyöristettynä kokonaislukuna, joten esimerkiksi luokan 1-10 todellinen alaraja on 0,5 ja todellinen yläraja on 10,4999 ..., eli 10,5. Luokkakeskus on tällöin

$$
\frac{0.5 + 10.5}{2} = \frac{11}{2} = 5.5.
$$

Laskun lopputulos ei poikkea ilmoitetuilla luokkarajoilla 1 ja 10 tehdyn laskun lopputuloksesta. Sama koskee muitakin luokkia.

#### **30.**

b) Tilastolliset tunnusluvut määritetään luokkakeskusten ja frekvenssien avulla taulukkolaskentaohjelman tai laskimen tilastotoiminnoilla. 

Valtionosuuksien osuuden

- moodi on  $Mo = 45.5\%$
- mediaani on  $Md = 45.5\%$
- keskiarvo on  $\bar{x} = 42,271... \approx 42,3\%$

a) Lasketaan luokkakeskukset taulukkolaskentaohjelmalla. Kirjoitetaan luokkien ala- ja ylärajat laskentataulukon vierekkäisiin sarakkeisiin. 

Luokkakeskus on ala- ja ylärajan keskiarvo.

• soluun C2 kirjoitetaan laskukaava = $(A2+B2)/2$  ja kaava kopioidaan sarakkeessa C alaspäin 

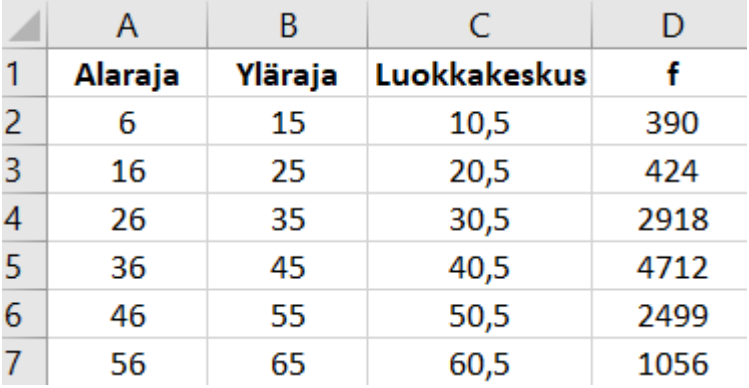

b) Moodi on se muuttujan arvo, jonka frekvenssi on suurin. Moodiluokka on 36–45 ja moodi on tämän luokan luokkakeskus, eli  $Mo = 40,5$  (kuukautta).

Mediaani ja keskiarvo (ja moodi myös) saadaan laskimen tai taulukkolaskentaohjelman tilastotoiminnoilla luokkakeskus- ja frekvenssisarakkeiden avulla. 

Mediaani on  $Md = 40.5$  (kuukautta)

Keskiarvo on  $\bar{x} = 40.229... \approx 40.2$  (kuukautta)

a) Kirjoitetaan tehtävässä annetut prosenttiosuudet taulukkolaskentaohjelmaan. Määritetään tilastotoimintojen avulla prosenttiosuuksien keskiarvo ja keskihajonta.

 $s_n = 1.539... \approx 1.54$  (%)  $\bar{x} = 40,488... \approx 40,5$  (%)

b) Normitetaan arvo 38,4, eli lasketaan, kuinka monen keskihajonnan päässä se on keskiarvosta. Käytetään laskussa keskiarvon ja keskihajonnan tarkkoja arvoja, eli tehdään lasku taulukkolaskennan soluviittauksilla tai laskinohjelmassa kopioimalla tunnusluvut laskukenttään. 

$$
\frac{x - \bar{x}}{s_n} = \frac{38,4 - 40,488 \dots}{1,539 \dots} = 1,614 \dots \approx 1,6
$$

Normitetun arvon itseisarvo on  $|1,6| = 1,6 < 2$ , joten arvo ei poikkea merkitsevästi keskiarvosta.

**32.** 

a) Kirjoitetaan tehtävässä annetut työttömyysprosentit taulukkolaskentaohjelmaan. Määritetään tilastotoimintojen avulla prosenttiosuuksien keskiarvo ja keskihajonta.

$$
\bar{x} = 5.0\ (%) \qquad \qquad s_n = 0.465\ ... \approx 0.47\ (%)
$$

b) Lisätään vuoden 2018 arvio taulukkoon ja määritetään keskiarvo ja keskihajonta uudestaan.

$$
\bar{x} = 5.34 ... \approx 5.3
$$
 (%)  $s_n = 0.943 ... \approx 0.94$  (%)

Normitetaan arvo 7,4, eli lasketaan, kuinka monen keskihajonnan päässä se on keskiarvosta. Käytetään laskussa keskiarvon ja keskihajonnan tarkkoja arvoja, eli tehdään lasku taulukkolaskennan soluviittauksilla tai laskinohjelmassa kopioimalla tunnusluvut laskukenttään. 

$$
\frac{x - \bar{x}}{s_n} = \frac{7.4 - 5.34 \dots}{0.943 \dots} = 2.179 \dots \approx 2.2
$$

Normitetun arvon itseisarvo on  $|2,2| = 2,2 > 2$ , joten vuoden 2018 arvo poikkeaa merkitsevästi keskiarvosta.

**33.** 

Kirjoitetaan muuttujien arvot taulukkolaskentaohjelman taulukkoon. Piirretään yhteisjakauman kuvaaja ja sovitetaan siihen regressiosuora.

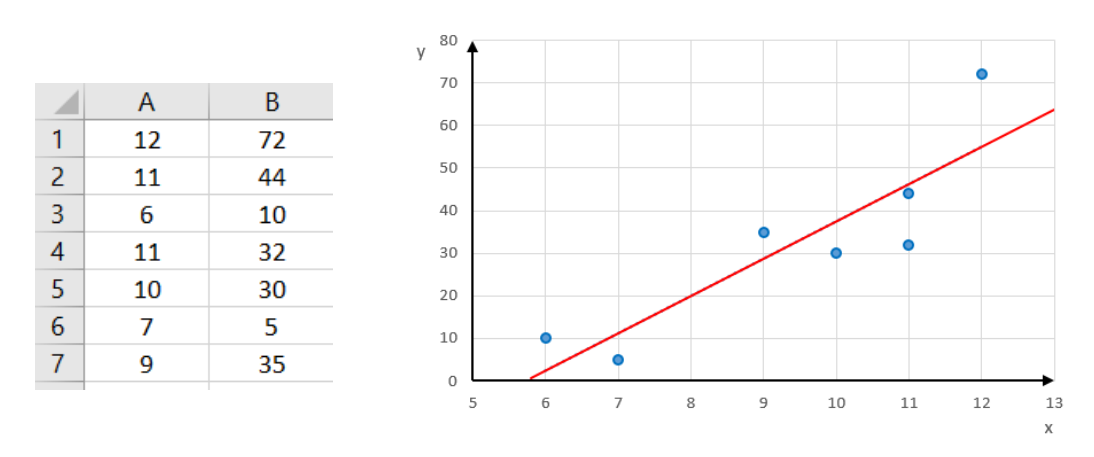

a) Regressiosuoran yhtälö on

 $y = 8.759... x - 50.019... \approx 8.8x - 50.01$ 

Huomaa, että kertoimet pyydettiin yhden desimaalin tarkkuudella.

b) Korrelaatiokerroin on  $r = 0.8765 ... \approx 0.88$ .

Huomaa, että korrelaatiokerroin pyydettiin kahden desimaalin tarkkuudella. 

Korrelaatiokertoimen itseisarvo on  $|r| = |0.8765...| \approx 0.88 > 0.8$ , joten lineaarinen riippuvuus on voimakas. Tämä nähdään hajontakuviossa selvästi nousevana pisteparvena.

*Huomaa*: Osa tilasto-ohjelmista ilmoittaa korrelaatiokertoimen asemesta mallin selitysasteen, eli korrelaatiokertoimen neliön. Tässä tapauksessa selitysaste on  $r^2 = 0.7682$  ...

Korrelaatiokertoimen arvo saadaan tällöin neliöjuuren avulla, mutta korrelaatiokertoimen merkki (positiivinen/negatiivinen) on pääteltävä hajontakuvaajasta tai regressiosuoran yhtälöstä.

- Jos muuttujien arvot kasvavat samaan suuntaan, eli muuttujan *x* arvon kasvaessa myös muuttujan *y* arvo kasvaa, niin regressiosuora on nouseva ja korrelaatiokerroin on positiivinen luku.
- Jos muuttujien arvot kasvavat eri suuntiin, eli muuttujan *x* arvon kasvaessa muuttujan *y* arvo pienenee, niin regressiosuora on laskeva ja korrelaatiokerroin on negatiivinen luku.

Tässä tehtävässä regressiosuora on nouseva ja korrelaatiokerroin on positiivinen. 

$$
r = \sqrt{0.7682 \dots} = 0.8765 \dots \approx 0.88.
$$

Aineisto on ladattavissa Excel-taulukkona. Piirretään yhteisjakauman kuvaaja. Selittävänä muuttujana *x* on väkiluku ja selitettävänä muuttujana *y* veroaste. Väkiluku on siis vaaka-akselilla ja veroaste pystyakselilla. Sovitetaan pistejoukkoon regressiosuora. 

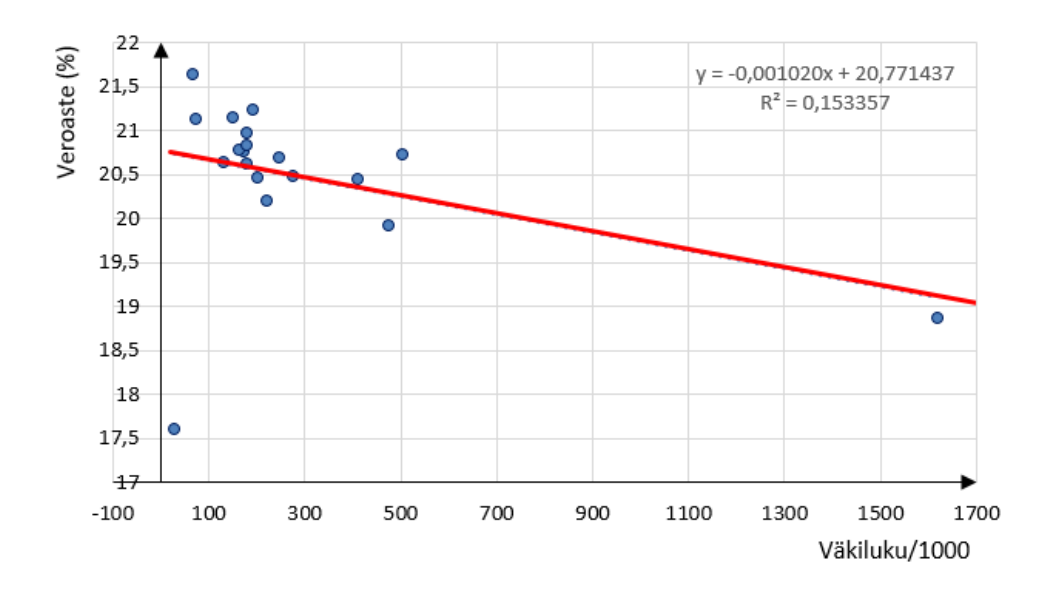

a) Regressiosuoran yhtälö on

 $y = -0.00102 ... x + 20.7714 ... \approx -0.001x + 20.771$ 

Huomaa, että kertoimet pyydettiin kolmen desimaalin tarkkuudella.

**35.** 

b) Excel ilmoittaa korrelaatiokertoimen asemesta mallin selitysasteen, eli korrelaatiokertoimen neliön. Selitysaste on  $r^2 = 0.1533$  ...

On huomattava, että muuttujien arvot muuttuvat eri suuntiin: muuttujan *x* arvon kasvaessa muuttujan *y* arvo pienenee. Korrelaatiokerroin on siis negatiivinen luku.

Korrelaatiokerroin on tällöin 

$$
r = -\sqrt{0.1533...} = -0.3916... \approx -0.39.
$$

Huomaa, että korrelaatiokerroin pyydettiin kahden desimaalin tarkkuudella. 

Korrelaatiokertoimen itseisarvo on  $|r| = |-0.391...| \approx 0.39 > 0.3$ , joten lineaarinen riippuvuus on kohtalainen. Hajontakuviossa tämä näkyy kohtalaisen selkeästi laskevana pisteparvena.

Näyttää siltä, että kunnan väkiluvun kasvaessa veroaste pienenee. Pelkästä havaitusta korrelaatiosta ei kuitenkaan pidä tulkita syyseuraussuhdetta: on myös mahdollista, että veroasteen pieneneminen vaikuttaa kunnan väkiluvun kasvuun. 

#### c) Asukaslukua 600 000 vastaava muuttujan *x* arvo on

$$
x=\frac{600\,000}{1000}=600.
$$

Vastaava veroaste lasketaan sijoittamalla  $x = 600$  regressiosuoran yhtälöön. Käytetään laskussa mallia, jossa regressiosuoran kulmakerroin ja vakiotermi on pyöristetty kolmen desimaalin tarkkuuteen. 

$$
y = -0.001 \cdot 600 + 20.771 = 20.171 \approx 20.17
$$
 (%).

a) Aineisto on ladattavissa Excel-taulukkona. Piirretään yhteisjakauman kuvaaja. Selittävänä muuttujana *x* on bruttokansantulo ja selitettävänä muuttujana *y* kehitysyhteistyöhön käytetty rahamäärä (molemmat muuttujat on ilmoitettu miljoonina euroina). Bruttokansantulo on siis vaaka-akselilla ja rahamäärä pystyakselilla. Sovitetaan pistejoukkoon regressiosuora. 

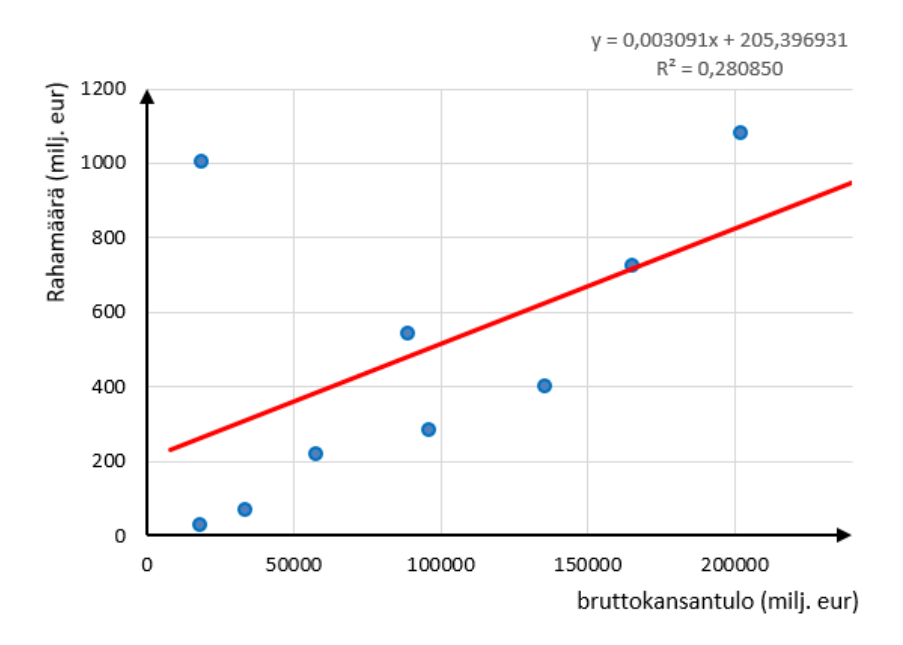

Regressiosuoran yhtälö on

 $v = 0.00309... x + 205.3969... \approx 0.0031x + 205.4$ 

Kertoimet on yhtälössä pyöristetty neljän merkitsevän numeron tarkkuuteen. 

**36.** 

b) Excel ilmoittaa korrelaatiokertoimen asemesta mallin selitysasteen, eli korrelaatiokertoimen neliön. Selitysaste on  $r^2 = 0.2808$  ...

On huomattava, että muuttujien arvot muuttuvat samaan suuntiin: muuttujan *x* arvon kasvaessa myös muuttujan *y* arvo kasvaa. Riippuvuutta kuvaava suora on nouseva ja korrelaatiokerroin on positiivinen luku.

Korrelaatiokerroin on tällöin 

 $r = \sqrt{0.2808 \dots} = 0.5299 \dots \approx 0.53.$ 

Huomaa, että korrelaatiokerroin pyydettiin kahden desimaalin tarkkuudella. 

Korrelaatiokertoimen itseisarvo on  $|r| = 0.529$  ...  $| \approx 0.53$ . Lineaarinen riippuvuus on tämän perusteella kohtalainen. Hajontakuviossa tämä näkyy kohtalaisen selkeästi nousevana pisteparvena. Bruttokansantulon kasvaessa myös kehitysyhteistyöhön annettu rahamäärä kasvaa. 

Aineisto on ladattavissa Excel-taulukkona. Piirretään yhteisjakauman kuvaaja. Selittävän muuttujan, eli BKT:n arvot asukasta kohden, ovat *x*akselilla ja selitettävän muuttujan, eli eliniän odotteen, arvot ovat vakselilla. Sovitetaan pistejoukkoon regressiosuora.

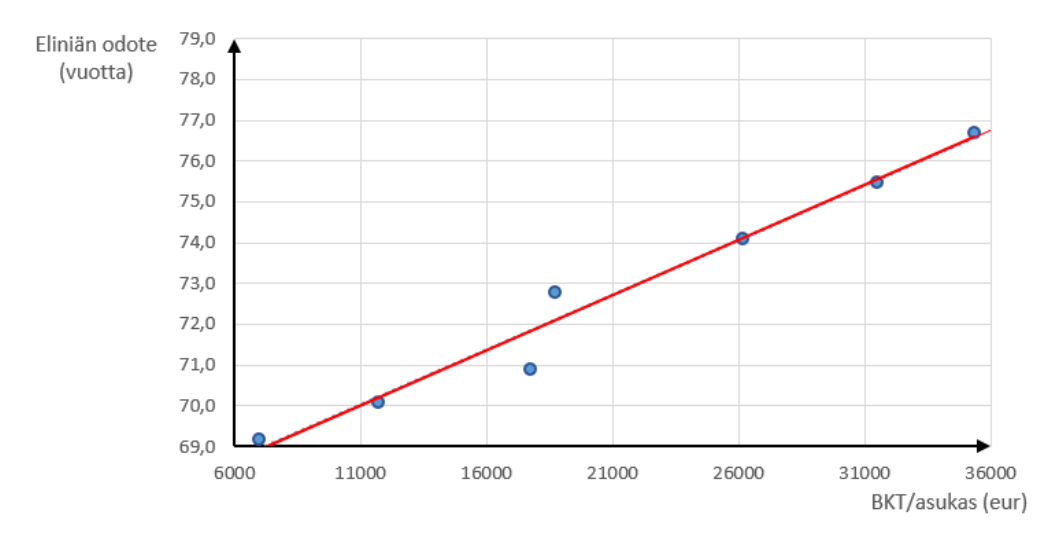

a) Regressiosuoran yhtälö on

 $y = 0.000269... x + 67.0610... \approx 0.0003x + 67.061.$ 

b) Eliniän odote vuonna 1975 lasketaan sijoittamalla  $x = 3804$ regressiosuoran yhtälöön. Käytetään laskussa mallia, jossa regressiosuoran kulmakerroin ja vakiotermi on pyöristetty viiden merkitsevän numeron tarkkuuteen.

$$
y = 0,0003 \cdot 3804 + 67,061 = 68,2022 \approx 68,2 \text{ (vuotta)}.
$$

**37.** 

c) Vuonna 2015 eliniän odote oli  $y = 78.5$  (vuotta). Muodostetaan regressiosuoran avulla yhtälö ja ratkaistaan yhtälöstä tuntematon *x*.

 $78,5 = 0,0003x + 67,061$ 

Yhtälö voidaan ratkaista symbolisen laskennan ohjelmalla:  $x = 38$  130 (euroa).

a) Kyseisiä kuntia vastaavat diagrammin neljä ylintä luokkaa. Sektoreihin merkityt lukuarvot ilmaisevat kuntien prosenttiosuuksia. Kuntia, joissa on alle 1000 työntekijää, on yhteensä

$$
20.7\% + 23.0\% + 20.0\% + 16.1\% = 79.8\%.
$$

b) Kyseisiä kuntia vastaavat diagrammin kolme alinta luokkaa. Kuntia, joissa on ainakin 1500 työntekijää, on yhteensä

$$
4.8\% + 4.5\% + 3.6\% = 12.9\%.
$$

c) Lasku kannattaa tehdä taulukkolaskentaohjelmassa. Sarakkeeseen A kirjoitetaan luokkien alarajat ja sarakkeeseen B ylärajat. Sarakkeeseen C on laskettu luokkavälien pituudet ja sarakkeeseen D luokkakeskukset. 

Luokkaväli (sarake C) lasketaan vähentämällä luokan ylärajasta luokan alaraja. 

• soluun C2 kirjoitetaan laskukaava =  $B2-A2$  ja kaava kopioidaan sarakkeessa C alaspäin.

Luokkakeskus (sarake D) lasketaan ala- ja ylärajan keskiarvona.

• soluun D2 kirjoitetaan laskukaava =  $(A2+B2)/2$  ja kaava kopioidaan sarakkeessa D alaspäin. 

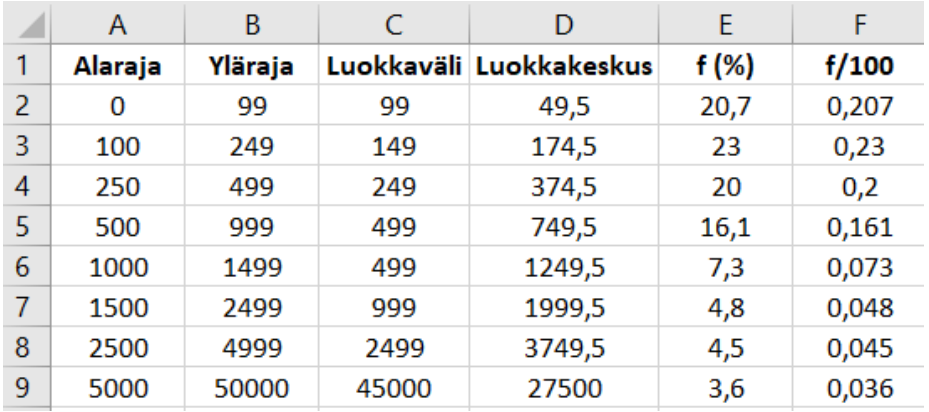

Taulukkoon on kirjoitettu luokkien suhteelliset frekvenssit sekä prosenttilukuina (sarake E) että desimaalilukuna (sarake F).

Keskiarvo saadaan luokkakeskusten (sarake D) ja suhteellisten frekvenssien (sarake E tai F) perusteella ohjelmiston tilastotoiminnolla. Keskiarvo on  $\bar{x} = 1591.8 ... \approx 1592$ .

Kunnan keskimääräinen työntekijöiden lukumäärä on 1592 työntekijää. 

Arvo on saatu luokittelemalla aineisto kahdeksaan luokkaan. Luokittelussa katoaa tieto havaintojen tarkoista muuttuja-arvoista, eikä luokitellusta aineistosta voida esimerkiksi sanoa, ovatko luokan 500–999 todelliset muuttuja-arvot enimmäkseen lähellä arvoa 500 vai arvoa 999. 

Keskiarvolaskussa alkuperäiset havainnot korvataan luokkakeskuksella, joka edustaa kyseisen luokan kaikkia havaintoja. Luokkakeskus tulkitaan laskussa luokan havaintojen keskiarvoksi, vaikka tämä tulkinta ei välttämättä vastaa todellisuutta. 

Näiden seikkojen lisäksi tässä valittu luokittelu ei ole tasavälinen: tämä nähdään taulukon sarakkeesta C, jossa luokkavälin pituus kasvaa sarakkeessa alaspäin mentäessä. Epätasainen luokitus, ja erityisesti pitkät luokkavälit asteikon loppupäässä, tuovat luokkakeskusten avulla tehtyyn keskiarvolaskuun lisää epävarmuutta.

Näistä syistä johtuen c-kohdan laskun tulos 1592 työntekijää poikkeaa todellisesta keskiarvosta, joka on 957 työntekijää.

a) Lasketaan luokkakeskukset taulukkolaskentaohjelmalla. Kirjoitetaan luokkien ala- ja ylärajat laskentataulukon vierekkäisiin sarakkeisiin. Luokkakeskus on ala- ja ylärajan keskiarvo.

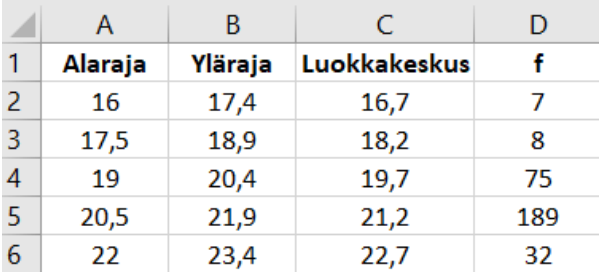

b) Moodi on se muuttujan arvo, jonka frekvenssi on suurin. Moodiluokka on 20,5-21,9 ja moodi on tämän luokan luokkakeskus, eli  $Mo = 21,2 (%)$ .

Mediaani, keskiarvo ja keskihajonta saadaan laskimen tai taulukkolaskentaohjelman tilastotoiminnoilla luokkakeskus- ja frekvenssisarakkeiden avulla. 

Mediaani on Md =  $21,1$  (%)

Keskiarvo on  $\bar{x} = 20,814... \approx 20,8$  (%)

Keskihajonta on  $s_n = 1,145... \approx 1,1\ (\%)$ 

#### **39.**

Aineisto on ladattavissa Excel-taulukkona. Laskut voi tehdä Exceltaulukossa tai aineisto voidaan siirtää laskuja varten toiseen ohjelmistoon. 

a) Lasketaan tilastotoiminnoilla budjetin ali/ylijäämien keskiarvo.

• keskiarvo on  $\bar{x} = -4.085$  ... (mrd.  $\epsilon$ )

Keskiarvo on negatiivinen luku, joten budietti on siis aikavälillä 2004–2017 ollut keskimäärin alijäämäinen.

b) Lasketaan tilastotoiminnoilla budjetin ali/ylijäämien keskihajonta.

keskihajonta on  $s_n = 4,656$  ... (mrd.  $\epsilon$ )

Muuttujan arvo ei poikkea merkitsevästi keskiarvosta, jos se on korkeintaan kahden keskihajonnan päässä keskiarvosta. 

Lasketaan tasan kahden keskihajonnan päässä keskiarvosta olevat arvot. Käytetään laskuissa keskiarvon ja keskihajonnan tarkkoja arvoja, eli tehdään lasku taulukkolaskennan soluviittauksilla tai laskimessa kopioimalla tunnuslukujen tarkat arvot laskukenttään.

• kahden keskihajonnan päässä keskiarvosta alaspäin oleva arvo on 

$$
\bar{x}
$$
 - 2 ⋅  $s_n$  = -4,085 ... - 2 ⋅ 4,656 ...  
= -13,398 ... ≈ -13,4 (mrd. €)

• kahden keskihajonnan päässä keskiarvosta ylöspäin oleva arvo on 

 $(\bar{x} + 2 \cdot s_n = -4.085 ... + 2 \cdot 4.656 ... = 5.227 ... \approx 5.2$  (mrd. €)

Budjetin ali- tai ylijäämä ei poikkea merkitsevästi keskiarvosta, jos se on välillä [−13,4 mrd. € ; 5,2 mrd. €], eli vähintään −13,4 mrd. € ja korkeintaan 5,2 mrd. €. 

Aineisto on ladattavissa Excel-taulukkona. Piirretään yhteisjakauman kuvaaja: selittävänä muuttujana *x* on perheiden keskimääräiset vuositulot (euroina) ja selitettävänä muuttujana *y* äänestysaktiivisuus (%). Perheiden tulot ovat siis vaaka-akselilla ja äänestysaktiivisuus pystyakselilla. Sovitetaan pistejoukkoon regressiosuora. 

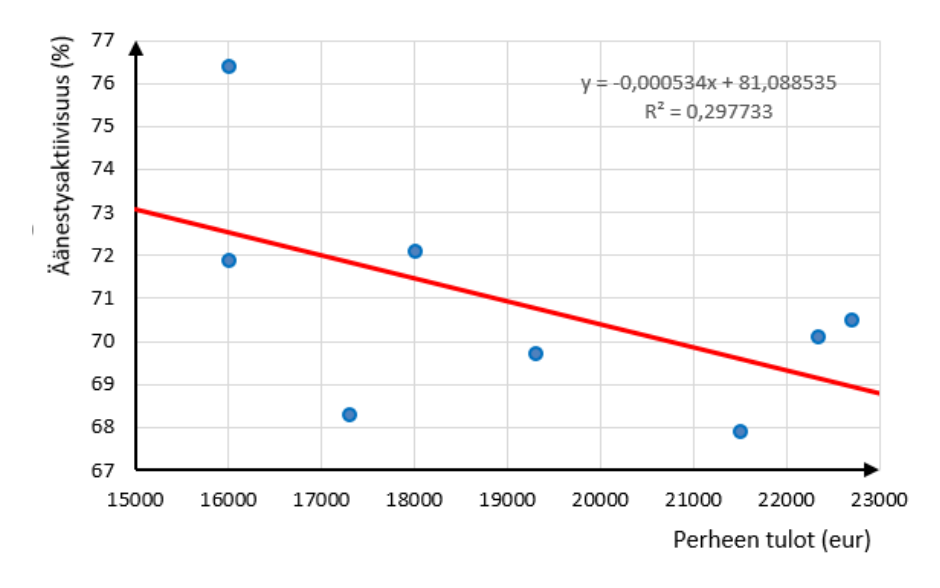

#### a) Regressiosuoran yhtälö on

 $v = -0.000534 ... x + 81.0885 ... \approx -0.0005x + 81.089$ Kertoimet on ilmoitettu viiden merkitsevän numeron tarkkuudella. b) Excel ilmoittaa korrelaatiokertoimen asemesta mallin selitysasteen, eli korrelaatiokertoimen neliön. Selitysaste on  $r^2 = 0.297$  ...

On huomattava, että muuttujien arvot muuttuvat eri suuntiin: muuttujan *x* arvon kasvaessa muuttujan *y* arvo pienenee. Riippuvuutta kuvaava suora on laskeva ja korrelaatiokerroin on negatiivinen luku.

Korrelaatiokerroin on tällöin 

$$
r = -\sqrt{0.297 \dots} = -0.545 \dots \approx -0.55.
$$

Huomaa, että korrelaatiokerroin pyydettiin kahden desimaalin tarkkuudella. 

Korrelaatiokertoimen itseisarvo on  $|r| = |-0.545...| \approx 0.55$ . Lineaarinen riippuvuus on tämän perusteella kohtalaisen ja huomattavan rajalla. Hajontakuviossa tämä näkyy kohtalaisen selkeästi laskevana pisteparvena.

c) Yhteishajontakuvioon sovitettu suora on laskeva. Vaikuttaa siis siltä, että perheiden keskitulojen kasvaessa äänestysaktiivisuus laskee.

d) Arvio äänestysaktiivisuudelle lasketaan sijoittamalla  $x = 25000$ regressiosuoran yhtälöön. Käytetään laskussa mallia, jossa regressiosuoran kulmakerroin ja vakiotermi on pyöristetty viiden merkitsevän numeron tarkkuuteen.

 $v = -0.0005 \cdot 25000 + 810089 = 68589 \approx 68.6$  (%).

e) Äänestysaktiivisuus on  $y = 65$  (%). Muodostetaan regressiosuoran avulla yhtälö ja ratkaistaan yhtälöstä tuntematon *x.* 

 $65 = -0,0005x + 81,089$ 

Yhtälö voidaan ratkaista symbolisen laskennan ohjelmalla:  $x = 32\,178$ (euroa). 

Mallin mukaan perheen keskimääräiset vuositulot olisivat 32 178 euroa.